# ENEE 140, Spring 2016 Final Exam — Answer Key Do Not Make a Copy!!

Date: Wednesday, May 18, 10:30 am – 12:30 pm

University of Maryland Honor Pledge: The University is committed to Academic Integrity, and has a nationally recognized Honor Code, administered by the Student Honor Council. In an effort to affirm a community of trust, the Student Honor Council proposed and the University Senate approved an Honor Pledge. The University of Maryland Honor Pledge Reads:

> "I pledge on my honor that I have not given or received any unauthorized assistance on this examination (or assignment)"

Please write the exact wording of the Pledge, followed by your signature, in the space below:

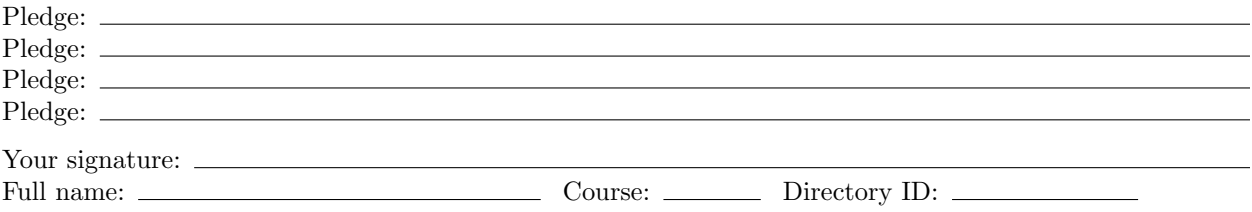

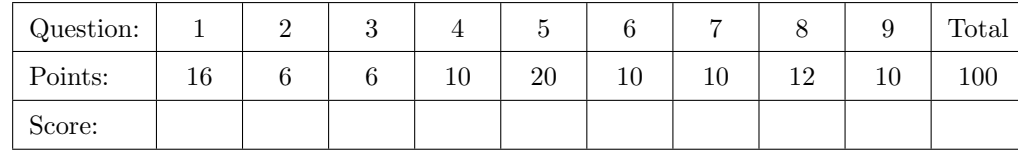

## List of Exam Questions:

### Instructions:

- Make sure that your exam is not missing any sheets, then write your full name, your section and your Directory ID on the front.
- Write your answers in the space provided below the problem. If you make a mess, clearly indicate your final answer.
- The exam has a maximum score of 100 points.
- The problems are of varying difficulty. The point value of each problem is indicated. Pile up the easy points quickly and then come back to the harder problems.

- This exam is OPEN BOOK. You may use any books or notes you like. Calculators are allowed, but no other electronic devices. Good luck!
- <span id="page-1-0"></span>1. (16 points) This problem tests your understanding of C types and casts and of C operators. Assume that variables a, b, c and d are defined as follows:

int  $a = 4$ ; unsigned  $b = 3$ ; float  $c = 2$ ; float  $d = 1$ ;

Fill in all the empty cells in the table below. For each of the C assignment expressions in the left column, state the resulting value of the r2–r9 variables. If an expression results in an error, write ERROR.

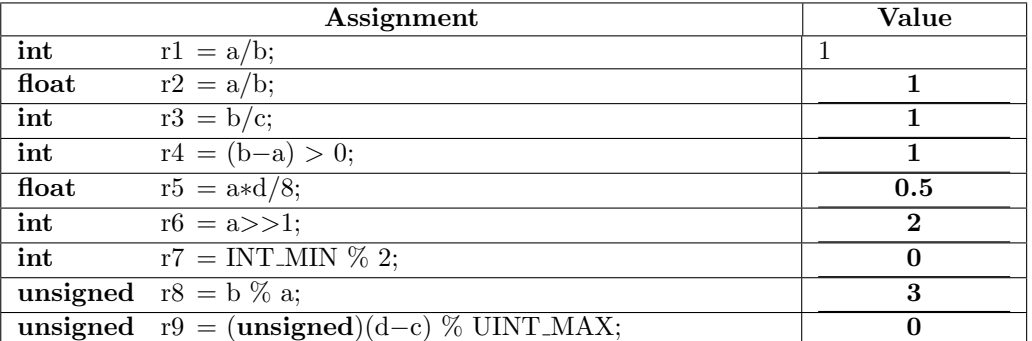

<span id="page-1-1"></span>2. (6 points) This problem tests your understanding of C operations. What is the output of the following program?

 $\#include$   $\leq$  tdio .h>

```
int main () {
     int x = 7;
     int y = x++ + 3;
     int z = 7 * --x + 4;
     print f('x = \frac{\%d}{ny} = \frac{\%d}{nz} = \frac{\%d''}{nz}, x, y, z);
}
```
## Solution:

 $x = 7$  $y = 10$  $z = 53$ 

<span id="page-1-2"></span>3. (6 points) This problem tests your understanding of random number generation. The following program generates 5 random numbers:

```
\#include \ltstdio.h>
\#include \leq stdlib.h>
\#include \leq time . h>
int main()
\{int i = 0;
    int r ;
```

```
s r and (time (NULL) ;
for (i = 0; i < 5; i ++)
  r = ;
return 0:
```
How should you fill the blank so that the program generates:

(a) A number from 0 to 99

}

(a)  $\frac{\mathbf{r} = \text{rand}(1) \times 100}{\mathbf{r}^2}$ 

```
(b) A number from -49 to 0
```
(b)  $r = (-1*(\text{rand}(0) \% 50))$ 

```
(c) An odd number from 80 to 100
```
(c)  $r = (2*(\text{rand}( )\% 10))+81$ 

<span id="page-2-0"></span>4. (10 points) This problem tests your understanding of strings. The following program should reverse a string with no spaces. Fill in the blanks so that the program works.

```
\#include \ltstdio.h>
int main ( )
\{char original [100], reverse [100];
   int size, c, d;
   print f("Input\_a\_string \n\rangle n");
   \text{scanf}(\_\_\_\_\_\_\); \ // puts the input into the original array
   // This for loop finds the size of the string. It may not be 100!for (c = 0; \ldots; \ldots; \ldots) {
     i f ( o r i g i n a l [ c ] == ) {
        size = c;
       break ;
      }
   }
   d = 0;
   // This for loop puts the elements of original into reverse
   for (c = -\cdots; -\cdots; c--) {
       =
      d_{++};
   }
   reverse [d] = \dots;print f("%s\n', reverse ;
```

```
return 0;
}
```

```
Solution:
\#include \leq tdio .h>
int main ()
{
    char original [100], reverse [100];
    int size, c, d;
    print f("Input_a\_string \n' );
    \text{scanf}("\%s", \text{original});for (c = 0; c < 100; c++) {
       if (original [c] = ' \setminus 0) {
         size = c;break ;
       }
    }
    d = 0;
    for (c = size - 1; c > = 0; c--) {
        r everse [d] = original[c]; \quad \textit{// OR reverse}[c] = original[d];d_{++};
    }
    r e v e r s e \begin{bmatrix} d \end{bmatrix} = ' \setminus 0';
    print f("%s\n', reverse );
    return 0;
}
```
<span id="page-3-0"></span>5. (20 points) This problem tests your understanding of C arrays. Fill in the code to store the following triangle into a two dimensional array and then print it.

```
∗
    ∗∗∗
   ∗∗∗∗∗
 ∗∗∗∗∗∗∗
∗∗∗∗∗∗∗∗∗
\#include \leq tdio .h>
int main ( )
{
  char shape [5] [9];
```

```
int r, c, i, mid;mid = 4; // 4 is the median of 9 indices
  for (r = 0; - \cdots; r++){
      for (c = 0; - \cdots; c++) {
        shape [r][c] = ' \cup ';}
      for (i = 0; - \dots; i++) {
        shape [r][c] = ' *';c++;}
      for (\_ \_\_ \ c \ < \ 9; \_ \_\_ \ ) {
        shape [r] [c] = ' \cup';}
      mid = ---}
  for (--------------) { // This for loop prints out the triangle from the array
    for ( )
      print(f( ----- ;
    print(f(-1);
  }
  return 0;
}
```
## Solution:

```
\#include \ltstdio.h>
int main ()
{
  char shape [5] [9];
  int r, c, i, mid;mid = 4;
  for (r = 0; r < 5; r++)\{for (c = 0; c < mid; c++) {
        shape [r][c] = ' \cdot ';
       }
      for (i = 0; i < 2*r+1; i++) {
        shape [r][c] = '*/;c_{++};
      }
      for (: c < 9; c++) {
```
}

{

```
shape [r][c] = ' \cup ';}
    mid−−;
  }
for (r = 0; r < 5; r++) {
  for (c = 0; c < 9; c++)print(f("%c", shape[r][c]);print(f(\nmid n^n );}
 return 0;
```
<span id="page-5-0"></span>6. (10 points) This question tests our understanding of 2D arrays. Determine the output of the following program.

```
\#include \leq tdio .h>
\#include < stdlib.h>
void print_array (int array [3][3]);
int main (void)
         int array [3][3] = \{0\};int i, j;
         for (i=0; i < 3; i++){
                  for (j=0; j < i; j++){
                           array[i][j]++;}
         }
         print_array (array);
         for (i=0; i < 3; i++)for (j=i ; j <3; j++){
                           array[j][j]++;}
         }
         print_array (array);
         for (i = 1; i < 3; i++)for (j = 0; j < 3; j++){
                           array[i][j] = array[i-1][j];}
         }
         print_array (array);
```

```
return 0;
}
void print_array (int \; array [3][3]){
          int i, j;for (i=0; i < 3; i++)for (j=0; j<3; j++){
                              print f("%d." , array[i][j]);}
                    print(f(\nmid n^n );}
          print(f' \n\langle n" \rangle);}
```
Indicate the program output below; consider that each line corresponds to a line of text on the console.

### Solution:

<span id="page-6-0"></span>7. (10 points) This question tests your understanding of file input/output. Give a high-level description of what the program does. Do not describe the program line-by-line.

```
\#include \leq tdio .h>
\#include \leq stdlib.h>
int main ( int argc , char ∗ argv [ ] )
{
    FILE *in;int input_c;
    int a = 0, b = 0;if (arg c == 2)if ( (in = fopen (\arg v [1], "r")) = 0 ) {
              printf ("fopen_failed\n");
             return 0;
         }
    }
```

```
else \{print f("incorrect\_arguments \n);
           return 0;
      }
      input_c = fgetc (in);do{
            \textbf{if}(\text{input}_c := \text{'`}' \&\&\text{input}_c := \text{'\text{'}} \cap \text{'})\{a++;
            }
            else{
                  \mathbf{if} (a > b) {
                       b = a;}
                 a = 0;}
            input_c = fgetc (in);} while ( input_c != EOF);
      \mathbf{if} (a > b) {
           b = a;}
      printf ("b = \mathcal{A}\<sup>n"</sup>, b);
}
```
Write your answer in the box below.

## Solution:

 $//$  answer: opens a file, determines the length of its longest word

<span id="page-7-0"></span>8. (12 points) This problem tests your understanding of control flow and variable scope. What does the following program print out?

 $\#$ include  $\lt$ stdio.h>

```
int a;
void
f1(int a){
    a = a \times 2 ? a + 2 : a;
    printf ("%c", 'a' + a);}
void
f2(){
    static int a = 0;
```

```
f1(a++);
}
int
\text{main}(\text{int } \text{argc }, \text{ char } * \text{argv} []\left\{ \right.int i:
      a = 0;
      for (i=0; i<2; i++) {
             f 1(a);
             f2();
             a++;
      }
      return 0;
}
```
## Solution:

```
Correct answer:
aadd
Possible incorrect answers (and the corresponding mistakes):
aadf (a from f1 is the global a)
aaca (a from f2 is the global a)
aded (a from both functions are the global a)
aada (a from f2 is local but is reset at each invocation)
aacc (a from f2 is the global a and is not reset at each invocation)
aabb (the ?: operator has no effect)
adeh (a from f2 is the global a, it is not reset at each invocation,
       and a from f1 is the global a)
aacc (a from f2 is the global a, it is not reset at each invocation,
       and the \mathcal{P}: operator has no effect)
```
<span id="page-8-0"></span>9. (10 points) This problem tests your understanding of sorting. The function listed below is supposed to sort the first n elements of the array a in a descending order (a[0]  $\ge a[1] \ge a[2] \ge ... \ge a[n-1]$ ) using the Selection Sort algorithm. Find all the bugs in the implementation; for each bug, indicate the line number where it occurs.

```
1 void
2 selection_sort (int n, int a)3 {
4 int i, j;
5
6 for (i=n-1; i>=0; i--) {
7 for (j=i; j\le n; j++) {
8 if (a[i] > a[j]) {
9 \text{tmp} = \text{a} \mid \text{i} \mid;10 a[j] = \text{tmp};11 a[i] = a[j];
```

```
Spring 2016 ENEE 140 Final Exam, Page 10 of 10 Dr. Tudor Dumitras,
\begin{array}{ccc}\n 12 & & & \\
 13 & & & \\
 \end{array}13 }
14 }
15
16 return 0;
17 }
```

```
Solution:
void
selection_sort (int n, int a[]) // a must be an array
{
   int i, j, tmp; // tmp must be declared
   for (i=n-1; i>=0; i--) {
       for (j=0; j < i; j++) { // the unsorted part of a is between 0 and i
           if (a[i] > a[j]) {
              tmp = a[i];a[i] = a[j]; // assignments interchanged in variable swap
              a [j] = \text{tmp};}
       }
   }
\} // the function does not return a value
```